# The Do's and Don'ts of CNP Bookkeeping

Ashley Lankford – Monroe County

DeAnna Carli – Autauga County

## Monthly Operating Expense

- Why is it important to know?
- How to determine your monthly operating expense.
	- Where to find these figures.

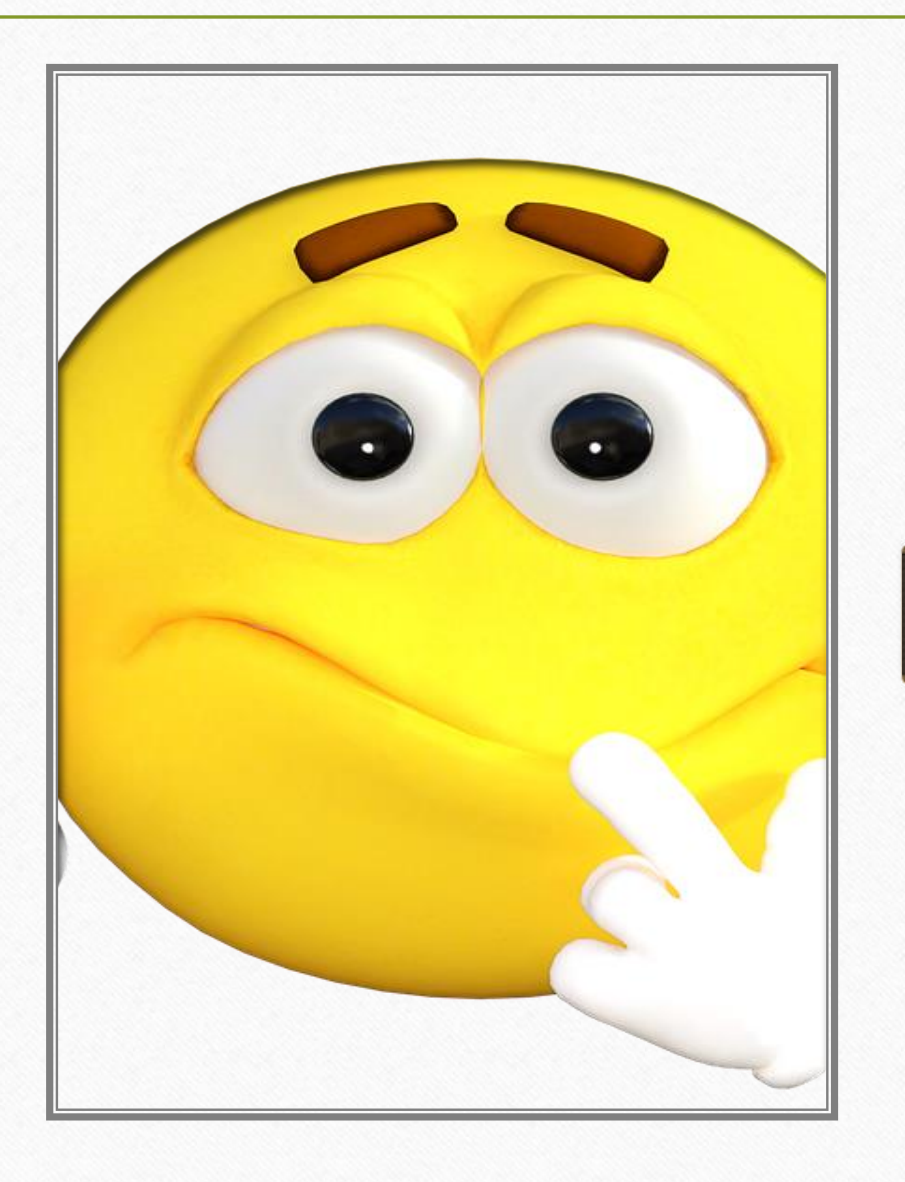

#### What figures are used and where to get them

- Journal Summary Trial Balance Report (in Harris) for cash accounts Handout #
- Journal Summary Operations Report (in Harris)
	- Take actual YTD expenditures divide by what fiscal year period you are working in
		- For example: October=1, November=2, etc.
		- Handout#
			- Total  $exp =$

#### The Importance of doing a Profit/Loss worksheet

- How can this worksheet help with my program?
- What figures are used to determine profit/loss?
	- Handout # Profit/loss worksheet

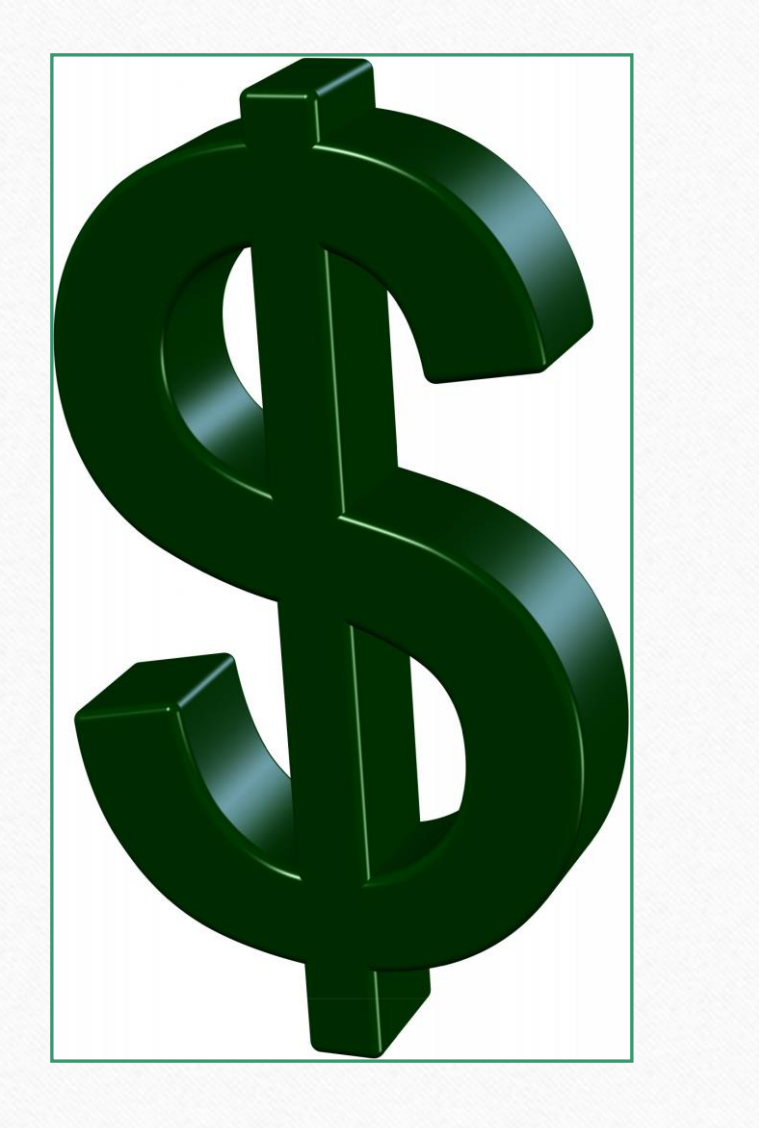

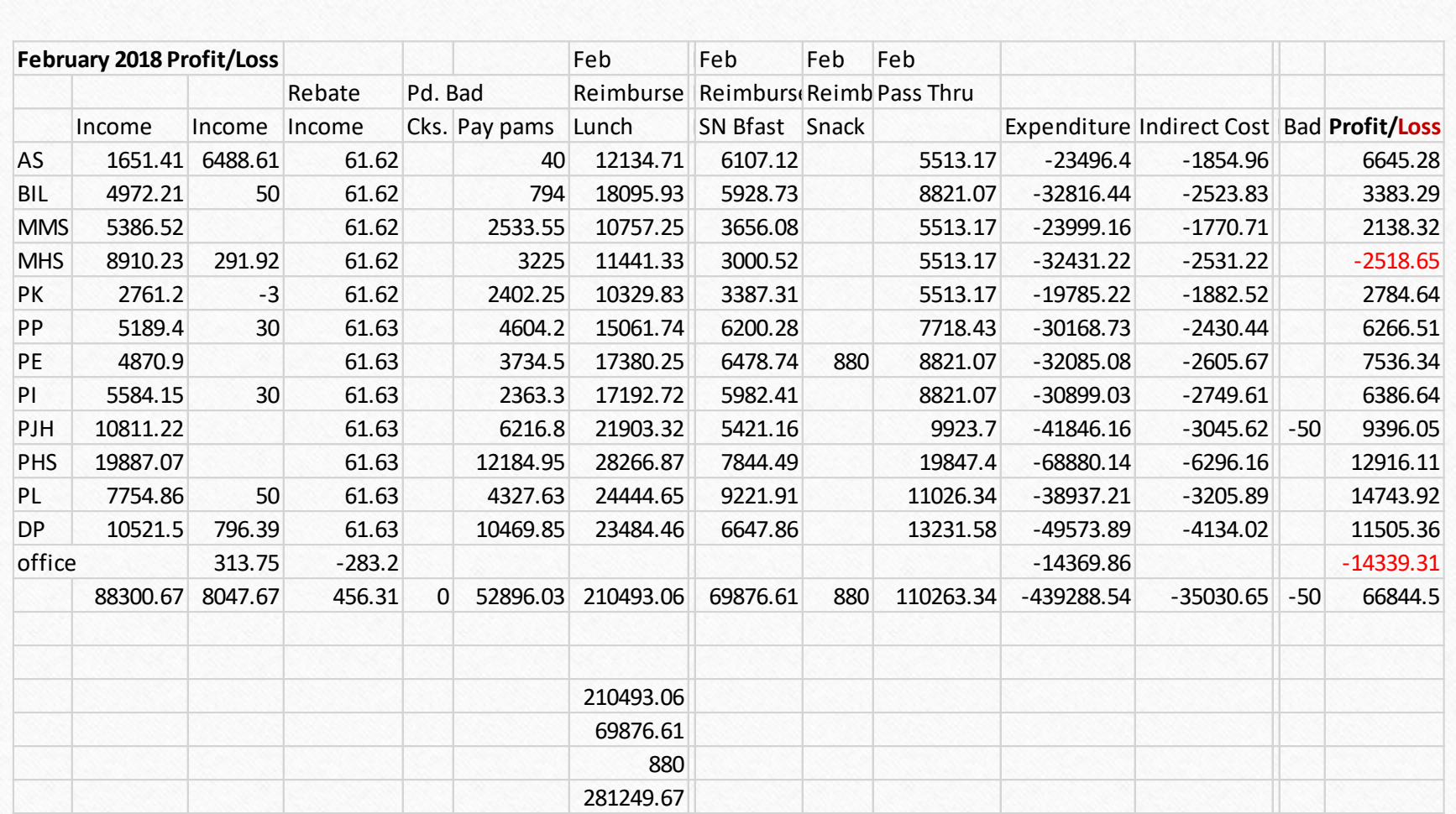

#### What figures are used and where to get them

- Income sources collected from different reports
	- Software report of deposits by school, rebates, payments on-line, monthly reimbursement, monthly pass-thru (if you receive) and any other monies you receive broken down by cctr
- Expenditure Report (in Harris) showing all expenditures by cost center Handout #
- Indirect Cost provided by report (next slide) Handout #

## Indirect Cost-Making it Simple

It's as easy as asking for a report!

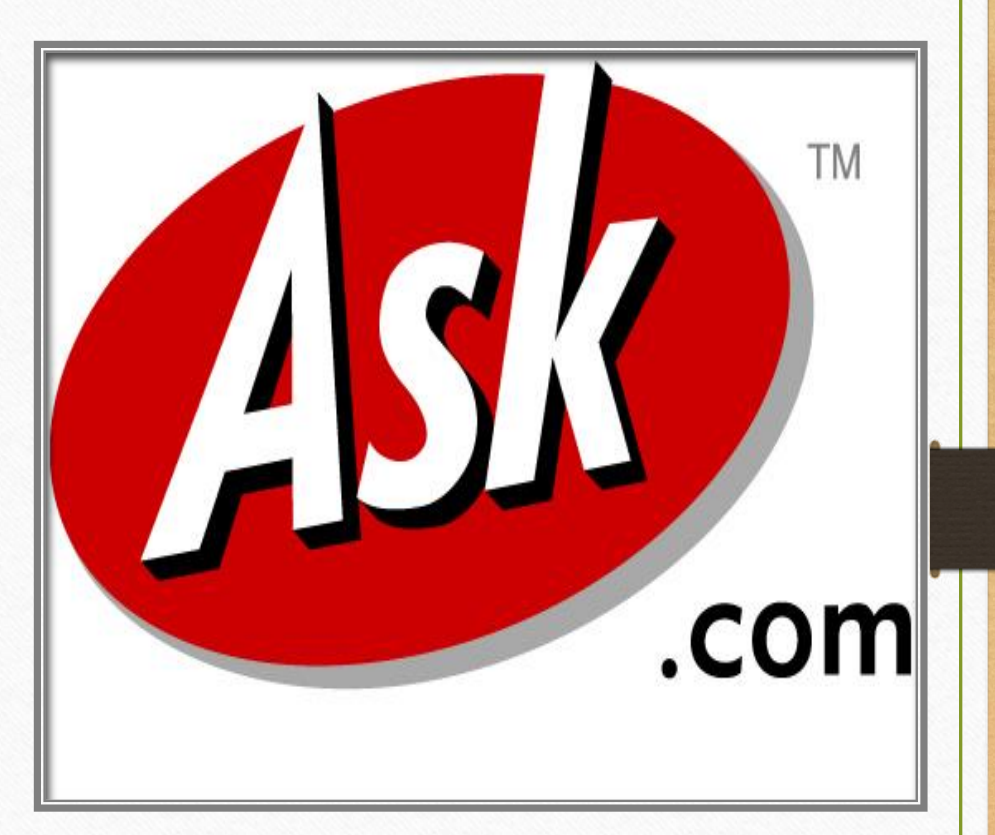

#### **STATE OF ALABAMA DEPARTMENT OF EDUCATION LEA Financial System** Maximum Indirect Costs Due to General Fund from CNP Fund Source 5101 **Appropriation Year 0** Fiscal Year 2021, Fiscal Period 04

Dec 202021

001 - Autauga County Schools

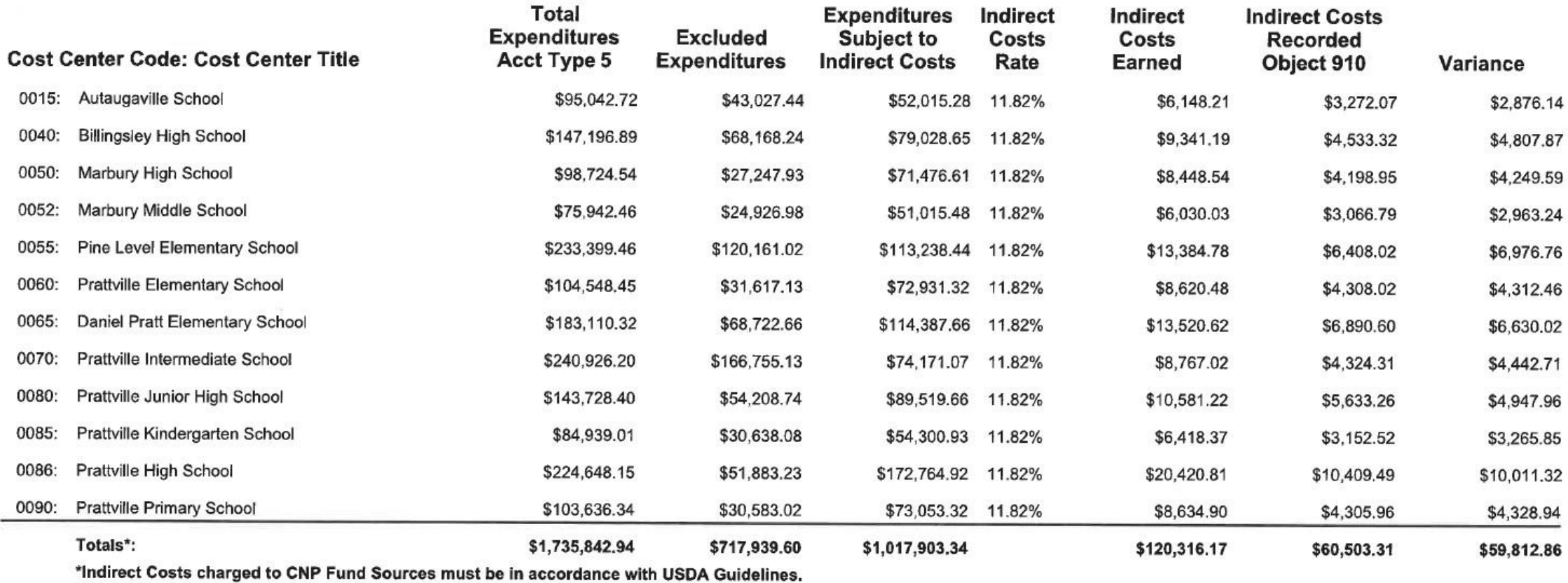

### Pass Thru and Working Together With Your CSFO

- Do you know where your Pass Thru comes from?
- Cultivating a good working relationship with your CSFO
	- Working together for the greater good!

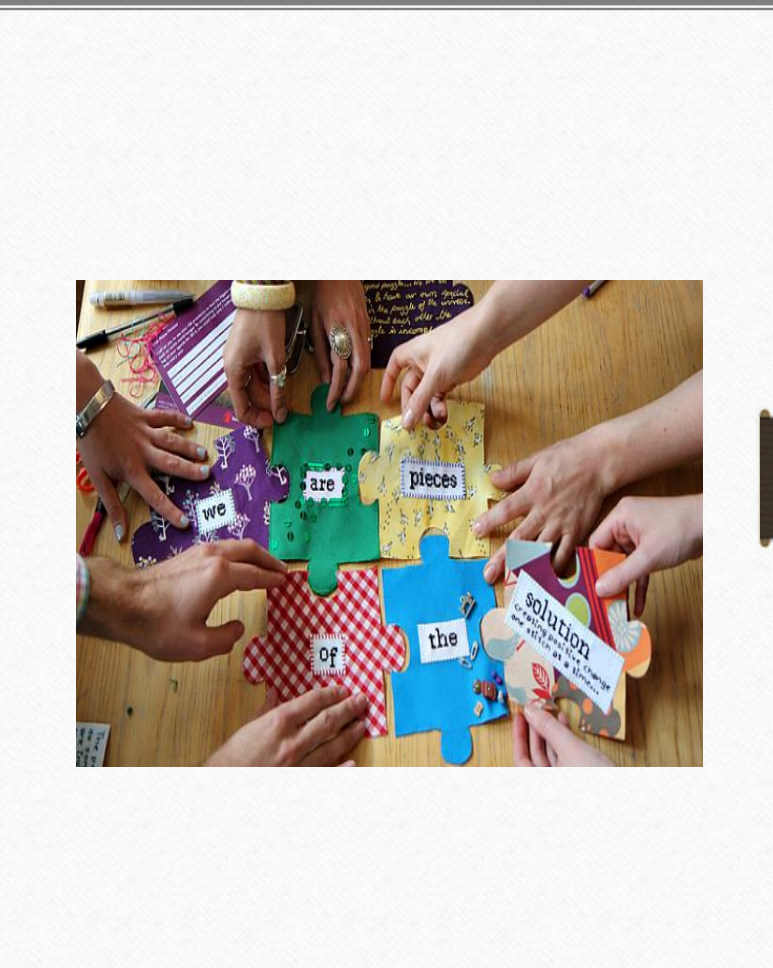

## Projecting Projects and Needed Equipment

- Determine needs early
	- Involve Managers

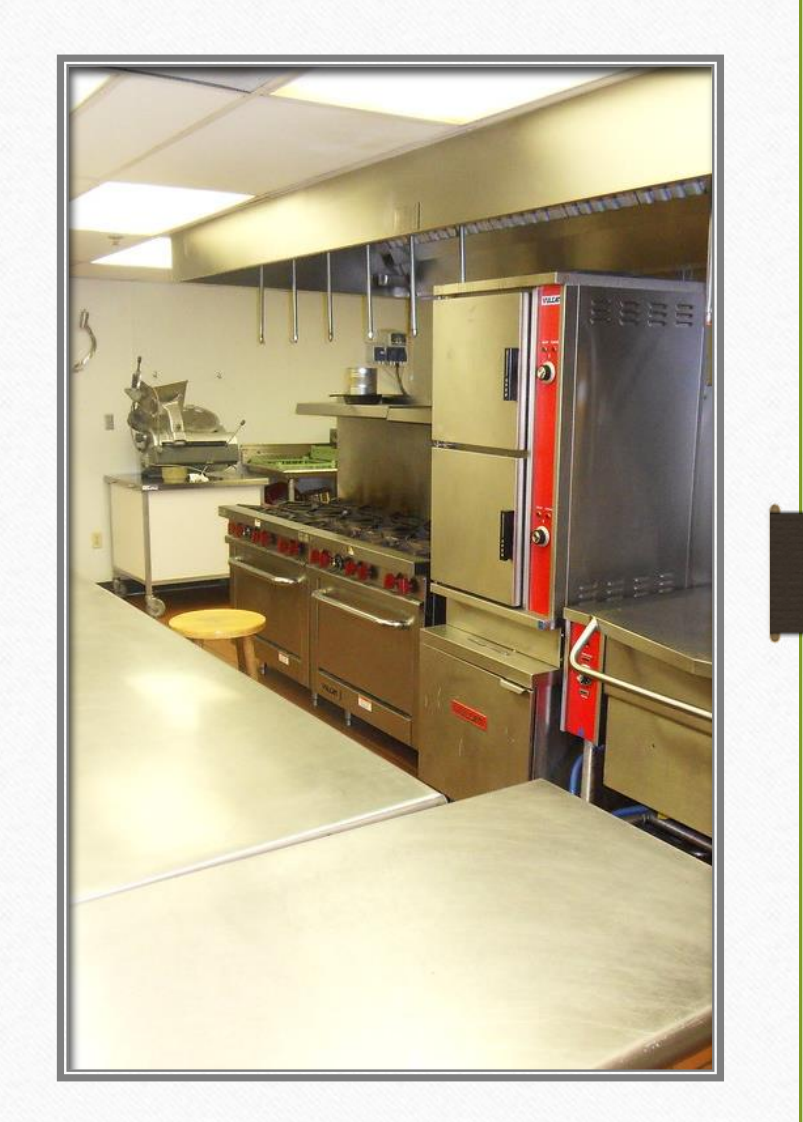

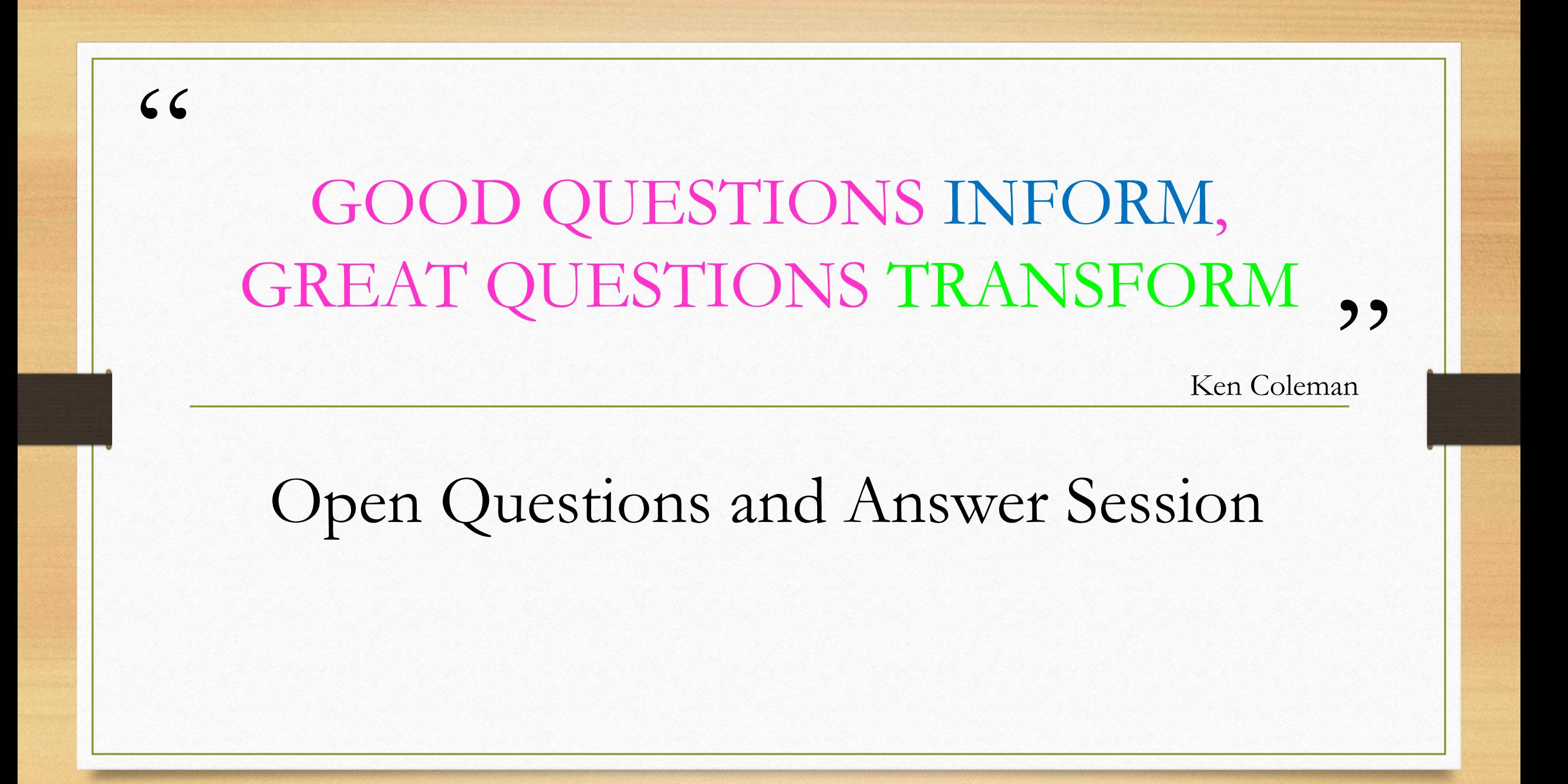

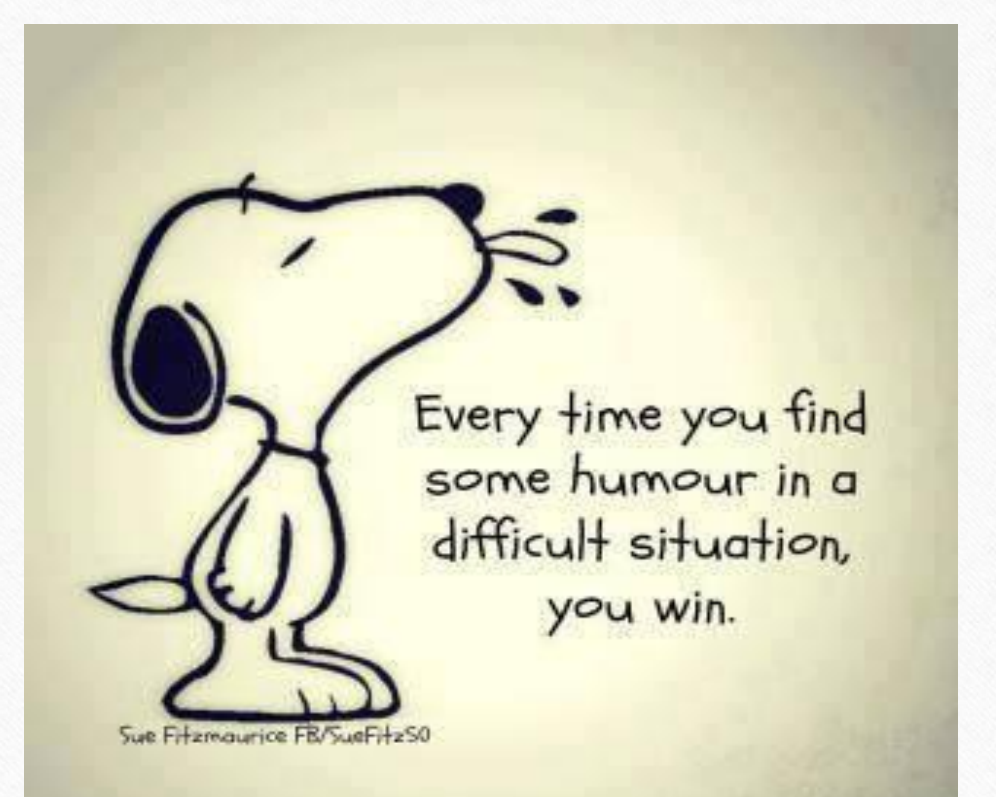

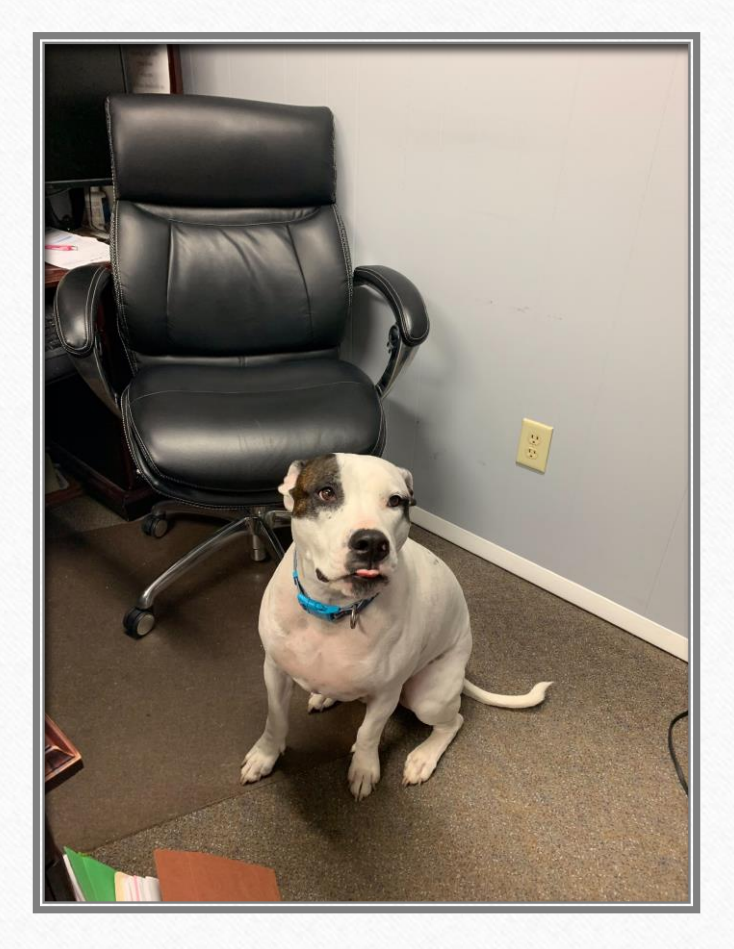